## 人才科研启动经费报销流程示意图

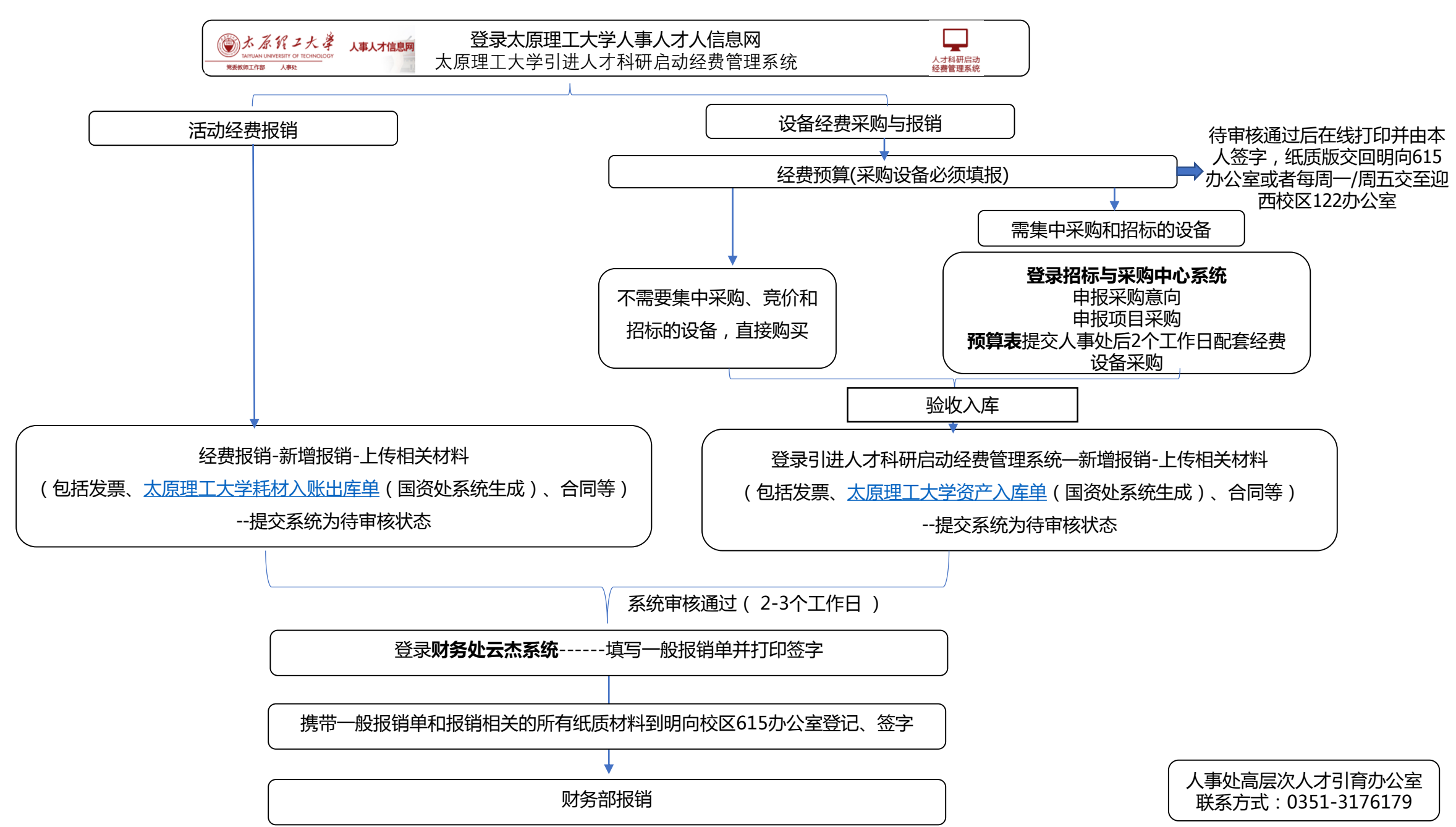